# **UTILIZACION DE LAS NUEVAS TECNOLOGIAS EN LA DP**

Olalde, K.<sup>(p)</sup>; Arraibi, J.

## **Abstract**

In this paper we present the proposals conducted between SMEs in the Basque Country who work for projects and through interviews that the same information has been gathered from the way it does business in order to diagnose the situation and take measures to improve their competitiveness through the use of new technologies and opportunities available in the field of teleworking.

*Keywords: Project Management, TIC,s, teleworking, PYMES.* 

### **Resumen**

En esta exposición se presentan las propuestas dirigidas entre SMEs en el País Vasco que trabajan para proyectos y a través de entrevistas que la misma información ha sido recogida de manera adecuada para diagnosticar la situación y tomar medidas para desarrollar sus competencias con el uso de nuevas tecnologías y oportunidades disponibles en el campo del teletrabajo.

*Palabras clave: Dirección proyectos, TIC,s, teletrabajo, PYMES.* 

## **1. Introducción**

En el presente trabajo se presentan las propuestas llevadas a cabo entre las PYMES del País Vasco que trabajan por proyectos, en base a cuestionarios realizados a técnicos o responsables de la Dirección de proyecto de 80 empresas, del entorno del País Vasco, de las cuales se ha obtenido un 23% de respuestas y que mediante entrevistas personales a algunas seleccionadas, como sectores estratégicos, se ha recopilado información de su manera de trabajar y así poder diagnosticar la situación y tomar medidas que mejoren su competitividad mediante el uso de las Nuevas tecnologías y las oportunidades que se abren en el campo del teletrabajo. Por lo que la fiabilidad de los resultados son altos ya que se han realizado sobre temas similares pero en periodos distintos y a las mismas personas, para medir el grado de concordancia test-retest se ha calculado el coeficiente kappa. Aceptable.

#### **2. La utilización de las Nuevas tecnologías en la DP**

Los resultados se basan en las respuestas obtenidas en dichos test y retest ( entrevistas personales) y sirviendo como guión principal las relaciones existentes entre **Áreas de la dirección de Proyectos[1], y los Procesos (Inicio, Planificación, Ejecución, Seguimiento/Control y Cierre**)( ver tabla 1), junto con la utilización de las Nuevas Tecnologías y Teletrabajo[2], y que a continuación muestro los resultados de dichas entrevistas:

• Del total de empresas entrevistadas, podemos decir que 4 de cada 5 empresas se organizan por proyectos y que todas ellas utilizan las nuevas tecnologías (Tel. móvil, e-mail, archivos adjuntos, intranet y PDAs, así como la videoconferencia) en diferentes formas y casos como veremos más adelante.

#### **2.1. Proceso de Inicio y sus áreas afectadas son:**

Según la relación existente entre el proceso de Inicio y el área de la Integración del proyecto podríamos destacar el hecho de que en el proceso de inicio de los proyectos que se llevan a cabo en las empresas consultadas, en la mayoría de los casos (90%), se hace de manera personal, en algunos casos a través de llamadas telefónicas (20%, proyectos menores a una semana de duración) y/o videoconferencia (evitando desplazamientos y/o para salvar grandes distancias).

En muchos casos no se levanta acta de comienzo del proyecto pero si se fijan las especificaciones, en formato electrónico, disponible en todo momento para todos las partes implicadas en el proyecto (Stakeholders), a través de las Intranets de las empresas.

#### **2.2. Proceso de Planificación y sus áreas afectadas:**

- 1. **Área de integración**: se utilizan ampliamente los e-mails, con ficheros adjuntos, así como reuniones por videoconferencia.
- 2. **Dirección del alcance**:) y el EDT<sup>1</sup> (con Visio<sup>2</sup>), para la parte de estimación de duración del proyecto y de sus tareas.
- 3. **Dirección del tiempo**: se utilizan mayoritariamente las herramientas de gestión de proyectos, destacando el diagrama Gantt (con el MS Project y hoja Excel en otras empresas).
- 4. **Dirección del coste**: Para esta área se sigue utilizando la hoja de calculo (Excel) que en algunos casos no están enlazadas con la duración del proyecto. En esta fase si se utiliza el teletrabajo en algunos casos (20%) ya que el director de proyecto suele llevar a cabo esta tarea en casa, con los medios proporcionados por la empresa (ordenador portátil, ADSL<sup>3</sup>). O equipos distantes de la sede (teletrabajo en sede del cliente) que realizan cálculos o planos del proyecto.
- 5. **Dirección de calidad**: podríamos decir en este apartado, que a través de programas como MS Project, email y ficheros adjuntos e intranet, se consigue una relación fuerte entre los integrantes del grupo y el cliente lo que hace que se alcancen mas fácilmente los objetivos y/ especificaciones acordadas con el cliente.
- 6. **Dirección de recursos**: En este apartado se llega los resultados obtenidos reflejan un alto grado de improvisación en muchas de las empresas y no hay una base de datos fiable que indique la adjudicación de cada una de las tareas del proyecto al personal que lo realiza o lo debe de realizar.
- 7. **Dirección de comunicación**: en la fase de planificación se realiza básicamente a través de e-mail, de la intranet de la empresa y mediante ficheros adjuntos, donde se informa de las propuestas de planificación del proyecto. Se utilizan diversas tecnologías de la información, entre las que destaca el e-mail (si las prisas por realizar los cambios no son muy urgentes y para que quede constancia de lo hablado, o cambios en los planos del proyecto), lo que permite el teletrabajo en todo momento y que de hecho si se utiliza en un 70% de los casos consultados. Otra de las tecnologías utilizadas es el PDA y/o la telefonía móvil (se requieren soluciones urgentes) y ello también posibilita el teletrabajo, ya que contestamos o realizamos las llamadas desde cualquier lugar (casa), y a cualquier hora, sin tener consciencia de

<u>.</u>

<sup>1</sup> EDT: estructura descomposición del trabajo, WBS termino Inglés

<sup>&</sup>lt;sup>2</sup> Visio: Software de la familia Office de MS, para generar diagramas de flujo

<sup>&</sup>lt;sup>3</sup> ADSL: Asymetric Digital Subscriber Line (banda ancha de capacidad alta, para conexión a Internet)

que lo hacemos, ya que en la mayoría de los casos se esta utilizando teléfonos móviles o PDAs<sup>4</sup> de la empresa.

- 8. **Dirección de riesgos**: quizás sea el área menos desarrollada y en algunos casos inexistente, ya que a veces la entienden como entroncada en los estudios de seguridad e higiene en el trabajo, pero no en las previsiones o estudio de los protocolos de actuación en el caso de que falle la planificación del proyecto.
- 9. **Dirección de aprovisionamientos**: en la fase de planificación se entiende en general como imprescindible para echar en funcionamiento el proyecto, por lo que las bases de datos de la empresa (intranet) juega un papel importante, junto con los suministradores habituales que se les solicita mayoritariamente vía e-mail, con ficheros adjuntos de las especificaciones requeridas.

#### **2.3. Proceso de Ejecución y sus áreas relacionadas son:**

- 1. **Dirección de integración**: La mayor parte de las empresas en la fase de ejecución integran sus datos a través de plataformas específicas, colgadas de la intranet de la empresa y con acceso desde el exterior a través de claves de usuario.
- 2. **Dirección de calidad**: La calidad se asegura mediante el control de las especificaciones que están en las Intranets y/o plataformas Web de la empresa.
- 3. **Dirección de recursos humanos**: a través de la intranet y/o e-mail con ficheros adjuntos también se conoce quienes son los grupos de trabajo responsables de ejecutar el proyecto.
- 4. **Dirección de comunicaciones**: se realizan de manera sincronía mediante telefonía fija o móvil y si no es urgente, a través de e-mail o mensajes en la intranet de la empresa.
- 5. **Dirección de aprovisionamientos**: mediante el acceso a las bases de datos del almacén los responsables del proyecto, conocen, si los materiales están disponibles para la ejecución de los proyectos, en cada una de sus fases, pudiéndose comunicar con los proveedores de forma directa o a través de los responsables de compras de la empresa, según el tipo de empresa, para poder tener a tiempo cada uno de los suministros que requiera el proyecto.

#### **2.4. El Proceso de Seguimiento/Control y sus áreas relacionadas son:**

- 1. **Dirección de integración**: Se realiza en la mayor parte de las empresas consultadas a través de su intranet o plataformas Web que permiten un seguimiento, mediante informes de los operarios de todo lo que se va realizando del proyecto y un control de los cambios llevados a cabo y su justificación.
- 2. **Dirección del alcance:** La verificación del alcance se hace mediante visitas directas a lugar donde se realiza el proyecto y en algunas ocasiones se utiliza la videoconferencia para llegar a un acuerdo en cambios sustantivos del proyecto.
- 3. **Dirección del tiempo:** Mediante MS Project, en general o mediante la Web de la empresa, se ve la marcha a lo largo del tiempo del proyecto y que es lo que esta provocando retrasos o adelantos respecto a lo planificado, pudiendo tomar medidas correctoras para que se cumpla lo planificado.
- 4. **Dirección del coste:** La mayoría de las empresas este apartado lo controlan mediante hojas de calculo tipo Excel y no existe una relación directa con el resto de

1

<sup>&</sup>lt;sup>4</sup> PDA: Personal Digital Assistant (agenda digital, con a acceso a Internet y teléfono)

áreas del proyecto excepto en empresas automovilísticas o aeronáuticas que lo tienen todo integrado en una misma base de datos.

- 5. **Dirección de la calidad**: mediante la consulta de las especificaciones en la base de datos de las empresas, estas consiguen controlar si se cumplen las especificaciones del cliente y en su caso tomar las medidas correctoras que satisfagan las necesidades del cliente.
- 6. **Dirección de recursos humanos**: en la mayoría de los casos consultados, se realiza directamente desde la dirección del proyecto y mediante email de confirmación.
- 7. **Dirección de comunicaciones**: Se realiza a través de la Web de la empresa en 4 de las 5 empresas visitadas, lo que permite una retroalimentación de la información que allí se deja y dar la información a todos los interesados enviándoles correos electrónicos o diciéndoles donde esta la información que requieren, para actualizar el proyecto. Además de la telefonía fija y móvil, SMS o PDAs.
- 8. **Dirección de riesgos**: Como en esta área la mayoría de las empresas consultadas no tenia plan de riesgos, no hacían nada especial para controlar el plan de riesgos del proyecto, si exceptuamos los planes de seguridad que si se realizaba su control y vigilancia.
- 9. **Dirección de aprovisionamientos**: en este apartado hay empresa que permiten a sus proveedores acceder a su intranet para que comprueben lo que les tiene que suministrar y si cumplen con lo que realmente necesitan.

#### **2.5. Proceso de cierre del proyecto y sus áreas del relación son:**

- 1. **Dirección de integración**: se observa en muchas ocasiones que no se tiene constancia real de que se ha terminado el proyecto, ya que no se levanta acta de cierre y no se entrega documentación "**as-built**" de lo realizado, al cliente, aunque si se queda en la intranet de la empresa. Se suele cerrar el proyecto, firmando carta de recepción o contrato de finalización, garantías y acta de recepción, todo ello se suele realizar mediante reunión física, o videoconferencia y si los proyectos son pequeños de menos de 1 semana de duración (caso SMC) se cierran mediante correo electrónico y envió del contrato de garantías, firmado por ambas partes.
- 2. **Dirección de aprovisionamientos**: En esta fase no se utiliza el concepto de teletrabajo ya que se suele realizar "*FACE to FACE*" (90% de los casos) con el cliente, donde se entregan o se pactan las condiciones y garantías del material suministrado para la realización del proyecto, también se utiliza el e-mail.

## **3. Conclusiones**

Respecto a las **nuevas tecnologías**, podemos decir que están muy extendidas en las empresas analizadas, aunque no bien utilizadas en algunos casos o infrautilizadas. Utilizan cotidianamente el correo electroncito con ficheros adjuntos, usan la intranet de la empresa para acceder a sus bases de datos y algunas tienen plataformas especificas para la dirección de sus proyectos y sistema de videoconferencia.

Respecto al concepto de **Dirección de proyectos**, no se utiliza la filosofía Project Management, no se siguen las áreas de la DP, ni se conocen las Guías PMBOK[1], Prince2 [3, 4, 5].

Los planes de riesgos los confunden en general con el de seguridad e Higiene en el trabajo y se considera una perdida de tiempo, documentar las distintas áreas de la DP., por ello que los imprevistos no se tienen en cuenta ni se evalúan y se arreglan sobre la marcha del día a día.

En cuanto a la filosofía del **Teletrabajo**, podemos concluir que no está extendida en las empresas, aunque sin saberlo si la utilizan en muchas ocasiones, Departamento de Ventas, atención al cliente, trabajo en casa (ver y contestar email de la empresa, envió informes, planificación reuniones, etc.) uso de teléfono móvil, u ordenadores portátiles de la empresa.

**La planificación junto con el seguimiento y control del proyecto**, son dos de los procesos más adecuados, para poder realizar a través de las nuevas tecnologías, a través de plataformas Web, instaladas en la intranet de la empresa, sin necesidad de tener instalado ningún software en nuestro ordenador (B-kin<sup>5</sup>, Web 2.0[6]<sup>6</sup>) pero que permiten el acceso a documentos, fotografías ,presentaciones o videos de nuestro proyecto, desde cualquier parte del mundo, donde exista acceso a Internet y que hoy día se puede hacer a través de teléfonos móviles a nivel intercontinental (GSM<sup>7</sup> y UMTS<sup>8</sup>), España cuenta con la mejor cobertura de telefonía móvil de Europa , a finales del 2007 el 98% de la población disponía de cobertura, su penetración es del 99% y muchos usuarios comienzan a tener dos teléfonos móviles, por motivos de trabajo o para aprovechar ciertas ofertas.

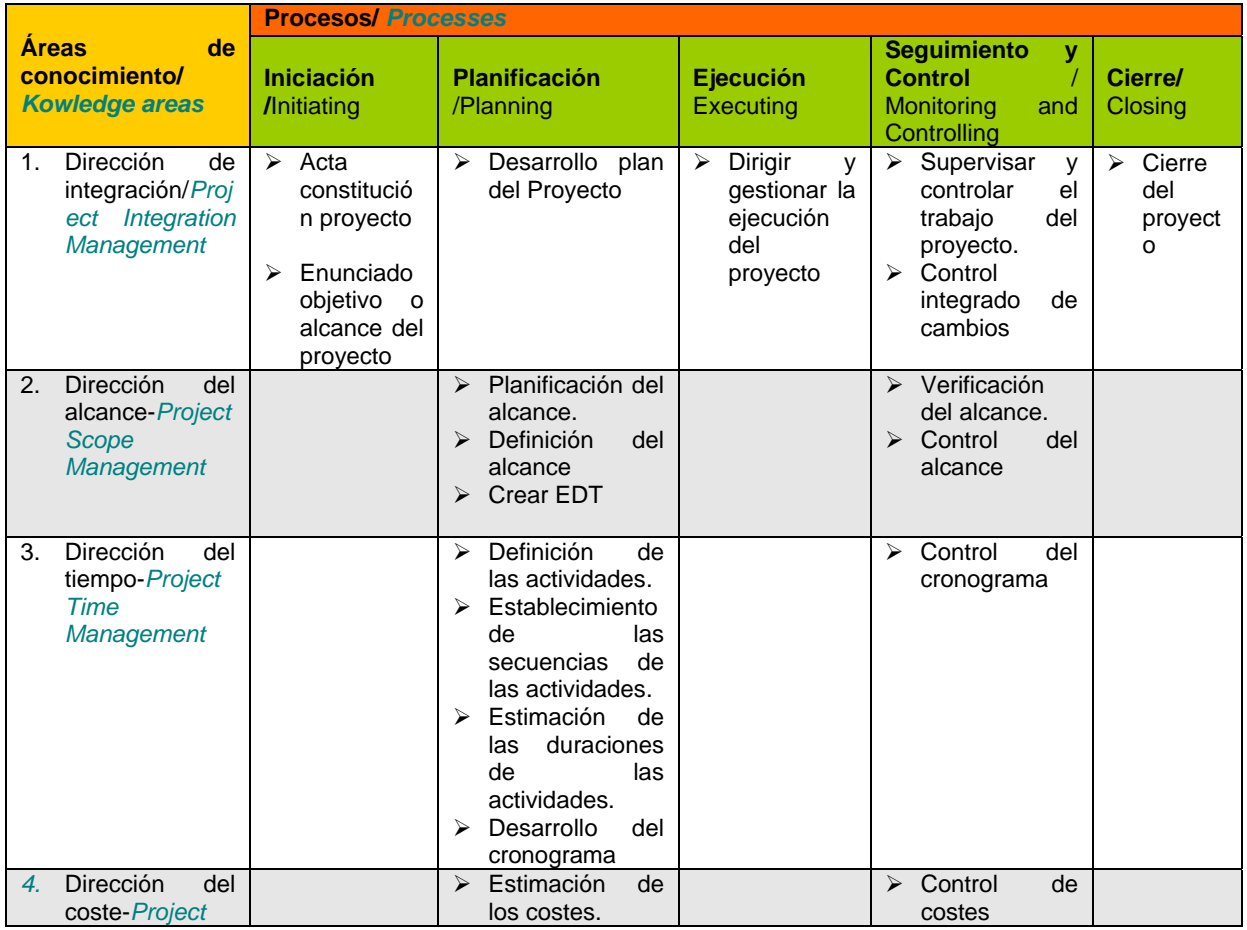

## **Anexo: Relación entre procesos y áreas de la DP "Project Management" PMBOK®**

1  $^5$  B-kin:  $\frac{http://www.b-kin.com/}{http://www.b-kin.com/}$ 

 $6$  Web 2.0; http://en.wikipedia.org/wiki/Web 2

<sup>7</sup> GSM: Global System for Mobile communications; http://www.gsmworld.com/index.shtml

 UMTS: Universal Mobile Telecommunications System, permite conexión de banda ancha videollamada, internet, TV, etc.a trvás del telfono móvil; http://en.wikipedia.org/wiki/UMTS

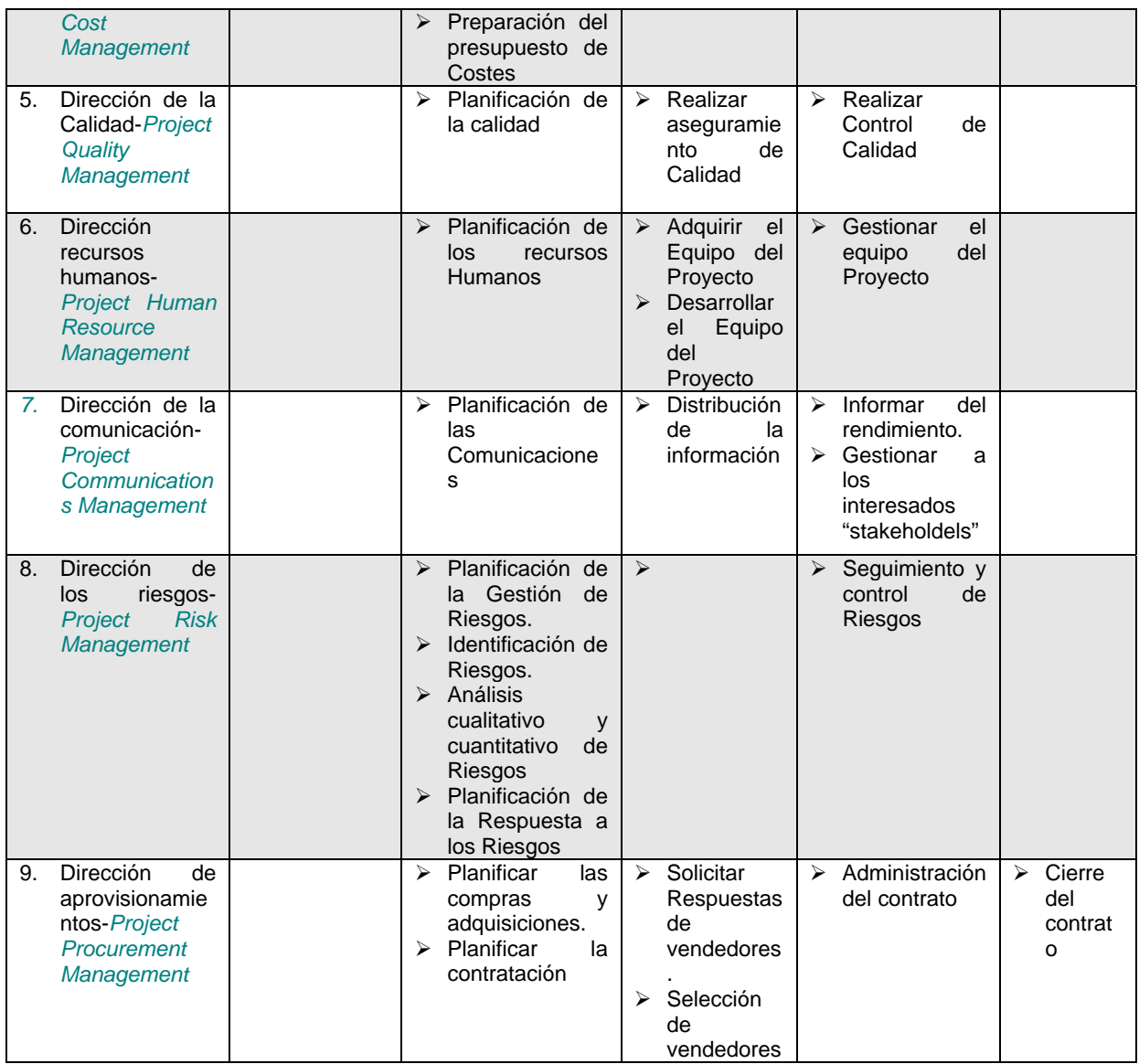

Tabla 1. Relación entre procesos y áreas de la DP "Project Management" PMBOK®

## **Referencias:**

[1] Project Management Institute and Safari Tech Books Online, *"A guide to the project management body of knowledgepmbok guide"*, third edition," Project Management Institute, Inc., Newtown Square, Pa., 2004.

[2] Martínez, A.; Pérez, M.; De-Luis, P. and Vela, M.J., "Telework, human resource flexibility and firm performance", *New Technology Work and Employment,* Vol. 22, 2007, no. 3, pp.208-223.

[3] C. Bentley. and Books24x7 Inc., *"Prince2 revealed including how to use prince2 for small projects"*, Butterworth-Heinemann/Elsevier, Oxford, UK. ; Burlington, MA, 2006.

[4] Nelson, C. and Kim, J.S., "Integration of software engineering techniques through the use of architecture, process, and people management: An experience report", *Rapid Integration of Software Engineering Techniques*, Vol. 3475, 2005, pp1-10.

[5] P. E. Harris and Books24x7 Inc., *"Prince2 planning and control using microsoft project,"*  Eastwood Harris Pty. Ltd., Victoria, Australia, 2004.

[6] Martín, F.J., Bruque, S. and Universidad de Jaén, *"Desarrollo de servidor web y acceso a bases de datos a través de http: Una aplicación de teletrabajo"*, Escuela Universitaria Politécnica, 2004.

## **Agradecimientos**

A todas las empresas y personal de las mismas que han colaborado en la aportación de sus experiencias a mi trabajo de síntesis.

**Correspondencia** (Para más información contacte con): Karle Olalde Azkorreta; Profesor de la Escuela Universitaria de Ingeniería de Vitoria–Gasteiz Universidad del País Vasco / Euskal Herriko Unibertsitatea / University of Basque Country C( Nieves cano 12; c.p. 01006 ;Vitoria-Gasteiz Phone:+34 945 01 41 38 ;Fax: + 34 945 013270 ;E-mail: karle.olalde@ehu.es URL: http://www.ehu.es/Degypi/OTmec.htm